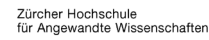

## **Finanzen & Services**

Hochschulbibliothek

## **Zitieren**

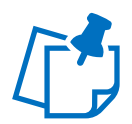

Deine Arbeiten bauen in der Regel auf den Gedanken anderer Autor:innen auf. Mit Literaturangaben beziehst du dich auf diese:

- um die Beiträge anderer Forscher:innen zu würdigen. Damit vermeidest du, gegen das Urheberrecht zu verstossen (siehe [«Merkblatt zur Vermeidung von Plagiaten»](https://gpmpublic.zhaw.ch/GPMDocProdZPublic/2_Studium/2_05_Lehre_Studium/Z_MB_Vermeidung_Plagiaten.pdf)).
- um deine Argumente wissenschaftlich abzustützen. Deine Arbeit ordnest du mit Literaturangaben in den fachlichen Kontext ein und zeigst, wie umfassend deine Recherche ist.
- um deine Quellen offen zu legen. Deine Argumentation machst du damit für Leser:innen verifizierbar.

Auch Quellen aus dem Internet müssen zitiert werden. Dabei solltest du besonders sorgfältig prüfen, ob die Aussagen zuverlässig sind und als Informationsquellen für deine Arbeit verwendet werden können. Schau dir den [CRAAP-Test](https://moodle.zhaw.ch/course/view.php?id=436#section-2) zur Quellenprüfungen an.

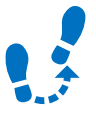

Eine Literaturangabe erfolgt in zwei Schritten:

- Erstens setzt du in deinem Text einen Kurzverweis, wenn sich eine deiner Aussagen auf Beiträge anderer Autor:innen stützen. Dabei kannst du die Autor:innen entweder indirekt (paraphrasieren) oder direkt (wörtlich) zitieren. Denk daran: Wenn du zuverlässig zitierst, machst du nicht nur die Gedanken anderer kenntlich, sondern deine eigenen Schlussfolgerungen und Denkleistungen werden auch sichtbar.
- Zweitens bekommt jeder Kurzverweis einen Nachweis am Ende der Arbeit. Dieser Nachweis enthält weitere Angaben zur Publikation wie zum Beispiel den Namen der Herausgeber:innen, den Titel, das Datum und den Ort der Veröffentlichung. So wird sichergestellt, dass die Leser:innen die zitierten Publikationen finden und die Aussagen bei Bedarf im Original nachlesen können. Diese Literaturauflistung am Ende jeder Arbeit heisst Literaturverzeichnis.

Es gibt verschiedene Richtlinien, sogenannte Zitierstile, wie Zitate und Literaturnachweise formatiert werden. Je nach Fachbereich machen die Studiengänge der ZHAW verschiedene Empfehlungen. Beachte die Vorgaben in deinen Lehrveranstaltungen und informiere dich über di[e Richtlinien der Departemente.](https://servicedesk.zhaw.ch/tas/public/ssp/content/detail/knowledgeitem?unid=ef8a62ceee3849e0be0fa9d0198f1ebc) Und das Wichtigste: Bleib einheitlich, wenn du dich für einen Stil entschieden hast.

## Tipps:

- 1. Verwende ein Literaturverwaltungsprogramm wie zum Beispiel Zotero.
	- In einem Literaturverwaltungsprogramm kannst du die gefundene Literatur egal ob Monografie, Zeitschriftenartikel oder Webseite – erfassen und vorhandene Volltexte ablegen. Indem das Literaturverwaltungsprogramm die Kurzverweise und Literaturnachweise für dich formatiert und zusammenstellt, stellt es zusätzlich sicher, dass du den Zitierstil konsequent einhältst und keine Publikation im Literaturverzeichnis vergisst.
- 2. Schau dir die [Erklärvideos](https://zhaw.mediaspace.cast.switch.ch/channel/Literaturverwaltung%2Bmit%2BZotero/7898) zu Zotero und den Moodle Kurs [«Literaturverwaltung mit](https://moodle.zhaw.ch/course/view.php?id=2411#section-0)  [Zotero»](https://moodle.zhaw.ch/course/view.php?id=2411#section-0) an. Insbesondere die Liste de[r Eintragsarten](https://moodle.zhaw.ch/mod/glossary/view.php?id=514349) hilft beim korrekten Zitieren. Ausser-dem hast du die Möglichkeit, einen [Zotero-Kurs](https://intra.zhaw.ch/studium-hsb-international/hochschulbibliothek/kursangebot) von der Hochschulbibliothek zu besuchen.

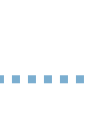

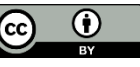